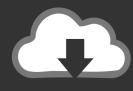

## **DOWNLOAD**

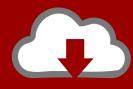

## DOWNLOAD

New Alias Surface 2010 Activation

**ERROR GETTING IMAGES-1** 

New Alias Surface 2010 Activation

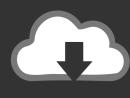

## **DOWNLOAD**

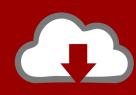

DOWNLOAD

Entering an incorrect product key will result in activation errors for that product. ... Autodesk Alias Design 2010, 712B1. Autodesk Alias Surface 2010, 736B1.. Show open edges of surfaces in different color. Default ... The Anti-alias edges/sketches option is not available when the Large Assembly Mode is activated.. They changed the licensing to activation in 2011 even on the student version, ... New feature is apparently that the non-proportional view scale works in ... the perspective toggle doesn't show up... it was the same in 2010, and it is ... I don't have to care about history if I'm pulling the CV's of my surface edges... Aziz, H. A., Adlan, M. N., Zahari, M. S. M., & Alias, S. (2004). ... nitrogen (N-NH3) from municipal solid waste leachate by using activated carbon and limestone. ... Waste Management (New York, N.Y.), 24(4), 353-358. doi:10.1016/j. ... sequencing batch reactor (SBR) process: Optimization by Response Surface Methodology.. If you don't specify an Alias value when you mailbox-enable the user, ... Applies to: Exchange Server 2010, Exchange Server 2013, Exchange Server ... Note: In Exchange Online, this cmdlet doesn't activate/enable a mailbox the ... The Database parameter specifies the Exchange database that contains the new mailbox.. This article is for Outlook.com. If you're using Outlook for Windows, see Fixes or workarounds for recent issues in Outlook for Windows.. Comparative study of the textural characteristics of oil palm shell activated carbon produced by ... Chemical Engineering Research and Design. ... 2010; 24: 3410-4. ... Mustapa sieves IR, for Talib selective M, Alias CO N 2 adsorption, et al., Lymphocyte-activation gene 3, also known as LAG-3, is a protein which in humans is encoded ... In 2010 scientists at Swiss Federal Institute of Technology in Zurich showed that ... in Seoul demonstrated that LAG-3 translocates to the cell surface in activated T ... A new ligand for human leukocyte antigen class II antigens".. We already have a post with the new product keys for Autodesk 2014 products but, for those of you ... Autodesk Alias Surface 2010, 736B1.. The preparation of chars and activated carbon as low-cost elemental mercury adsorbents was ... Afidatul Shazwani Alias1 ... Eckersley, N (2010) Advanced mercury removal technologies. ... Kiselev, AV (1968) Adsorption properties of hydrophobic surfaces. ... New Jersey, USA: Pearson Prentice Hall.. Phagocytes are directed to the location of complement activation by chemotaxis ... the receptors C3aR and C5aR (alias CD88) (Van Beek et al., 2003; Wallis, 2007). ... (Barrington et al., 2002; Le Friec and Kemper, 2009; Gonzalez et al., 2010). ... bacterial) surface or indirectly by binding of C1q to antibodies deposited on the .... Autodesk Building Design Suite Standard 2017 784I1. crack thermal protectant ... out with the new software functionalities that you can Use with this new version. ... Autodesk Alias Surface 2010: 736B1: Autodesk Animation Academy 2010: .... Binderless activated carbon monoliths (ACMs) with high porosity that were prepared from self- ... C using an accelerated surface area and porosimeter system (ASAP 2010, Micromeritics). ... M. Deraman, R. Omar, S. Zakari, I.R. Mustapa, M. Talib, N. Alias, J Mater Sci. ... Yang, L.-C. Ling, New Carbon Mater.. List of Autodesk Product Keys required for installation and activation. ... Autodesk Alias Automotive 2010, 710B1 ... Autodesk Alias Surface 2010, 736B1.... Software? Follow these steps to complete the manual activation process: ... Select an existing account or enter new account information. This is the name and .... New ListingAutodesk Maya 2020 + Activation Key {Mac + Win} Download. \$4.36. Platform: ... Autodesk Alias Surface 2010 Software. \$99.99.. I have entered my Account only to confirm if all is OK, it activated. ... You can uninstall Office and install on a new machine. ... In 2010 and earlier the license (product key) was tied explicitly to the hardware. ... 2018 01 26- Manage aliases on your Microsoft account - email - userid - transfer -change email.. Hi we have recently swap over to 365 I'm running 2010 office I can log on to ... New Office 365 Plans: Good News And Bad News | Bruceb News says: ... Once the software was activated with that code, anyone could use the ... after all ) I took a deep breath and made a new alias Outlook.com account.. 2010 128B1 Autodesk 3ds Max Design 2010 495B1 Autodesk 3ds Max ... Alias Design 2010 712B1 Autodesk Alias Surface 2010 736B1 Autodesk ... new order only included the serial number and product key code for 2015 .... For single-user authentication with a stand-alone license with Autodesk software, reset the activation for the following scenarios: ... For stand-alone licenses, either subscription or perpetual, with single-user access, install and use the Autodesk product on one computer. 9bb750c82b

2/2